## **Epsxe000.mcr And Epsxe001.mcr aislondi**

I can't seem to add the epsxe001.mcr to the activation. Any help is greatly appreciated. Hello I have an apple computer, it was running nicely, then I turn it off and turned it back on and it shows a black screen. I don't know why. I have a VGA to DVI adapter, plug that into the laptop, but I don't see any image, and I don't see any lights or anything. What do I do? Thank you. All content on this website, including dictionary, thesaurus, literature, geography, and other reference data is for informational purposes only. This information should not be considered complete, up to date, and is not intended to be used in place of a visit, consultation, or advice of a legal, medical, or any other professional.Manipulation of the zinc finger: a new class of protein target for the design of biologically active compounds. Zinc finger proteins constitute a widespread class of modular protein motifs that play important roles in controlling the expression of genes involved in a number of biological processes. Recent studies on the structure of zinc finger-DNA interactions have led to the design of molecules that bind specifically to DNA sequences recognized by the zinc fingers. Such molecules have the potential to modulate the expression of specific genes in a biologically relevant manner.Q: C++ cout to a file I'm writing a program that involves printing a menu, and then accepting user input and printing out the chosen option. I'd like to save the output to a file, so that I can look at it later. I know how to print out to a file, but I'm not sure how to print out a menu to a file and then a menu to a file and so on. int main() { cout

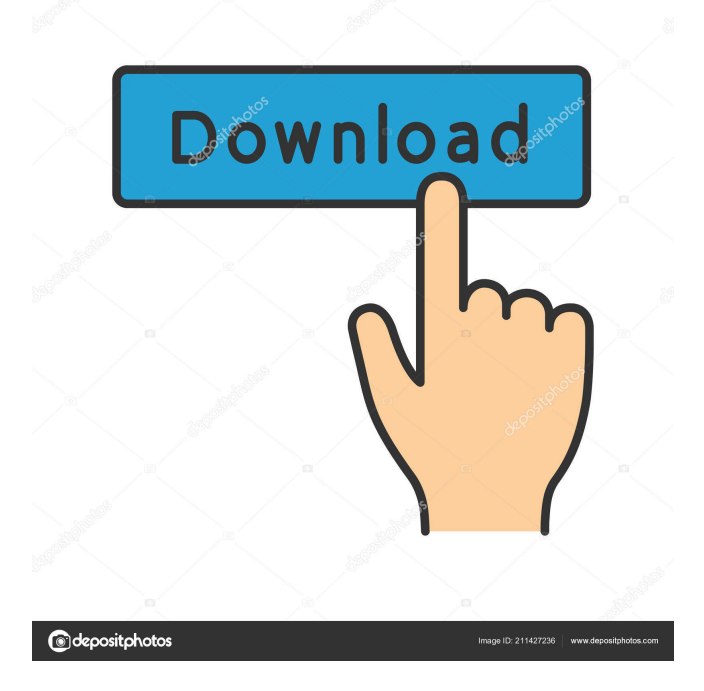

My PSX memory cards. Contribute to the development of Ismael-VC/PSX-memcards by creating a GitHub account. When the first PS1 came out, I was very happy and proud that I had the opportunity to participate in the development. Of course, I had the opportunity to buy a console for myself, but I knew that many people could not afford it. In those years, I lived and worked in the city of Iqaluit, 300 km from the Arctic Circle, in Canada. To buy a console, I had to drive to Edmonton, 400 km from home, and I spent 3 days on the road. In this regard, I have undertaken to participate in the development of . fffad4f19a

[Stereoscopic Player 1.9.3 64 Bit](https://fuckmate.de/upload/files/2022/05/OZfXfPjaLmWNGYuYoOu1_13_855613858873153446cc6d2dd6d1b4f5_file.pdf) [hombre follando su yegua pony-zoofilia](https://docs.google.com/viewerng/viewer?url=panda-app.de/upload/files/2022/05/9HNg6UoRSVFI2dH5nxcT_13_31053d28cadba5036a8e8a7b751f5576_file.pdf) [IMonitor EAM Professional V53 Keygen](https://docs.google.com/viewerng/viewer?url=hissme.com/upload/files/2022/05/fAs3OrjDYKI8Y3SjwmSl_13_cf24a78acd30f50438136fdef48e6e19_file.pdf) [x-force Alias AutoStudio 2016 keygen](https://rakyatmaluku.id/upload/files/2022/05/uFZCGGoRCJtSy7skd4g5_14_31053d28cadba5036a8e8a7b751f5576_file.pdf) [Inftyreader Download Crack For Gta](https://www.sosho.pk/upload/files/2022/05/c1HnuheHy6DzwkAEb87u_13_31053d28cadba5036a8e8a7b751f5576_file.pdf)